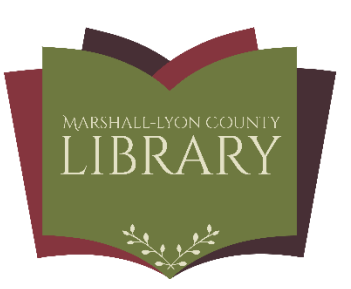

## **INSTRUCTIONS ON HOW TO USE THE** PHAROS WIRELESS PRINTING AT MARSHALL-LYON COUNTY LIBRARY

**IMPORTANT: YOU MUST BE CONNECTED TO MLCL PUBLIC WIRELESS**

#### **You can print one of three ways.**

1. You can download the Pharos Print app at Google Play Store or App Store. If you download the app, you can go to **Step 1** (if you have a library card) **OR Step 2** (if you want to print as a guest).

#### **OR**

2. You can browse t[o www.marshalllyonlibrary.org](http://www.marshalllyonlibrary.org/) and follow the Wireless Printing link under "Quick Links". Then go to **Step 1** (if you have a library card) **OR Step 2** (if you want to print as a guest).

#### **OR**

3. Type i[n print.marshalllyonlibrary.org/myprintcenter](https://print.marshalllyonlibrary.org/myprintcenter) into any browser. Then go to **Step 1** (if you have a library card) **OR Step 2** (if you want to print as a guest).

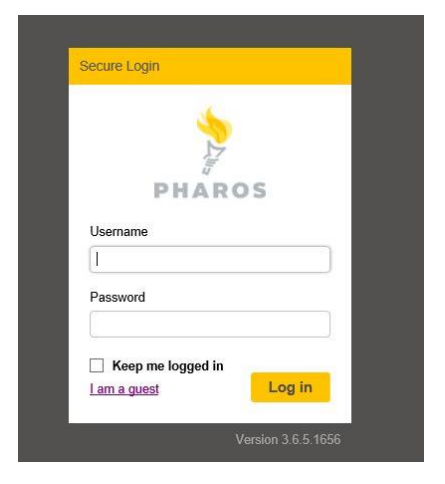

#### **Step 1: Log in using your library card**

**User name:** library card number Password: Pin (If you are unsure of your pin, please ask at the Main Desk.

 $\triangleright$  You may check "Keep me logged in" if you choose to do so

Then click on "Log In"

**Go to Step 3**

# PHAROS **First Name FRANC** ö Fmail Addr ton a completed field Create Cancel

### **OR**

**Step 2: If you do not have a library card, you can click "I am guest."** This screen will need to be completed. Click on "Create" when finished.

**Go to Step 3**

**Step 3:** From this screen, select "Upload" which allows you to browse to your documents or photos. \*

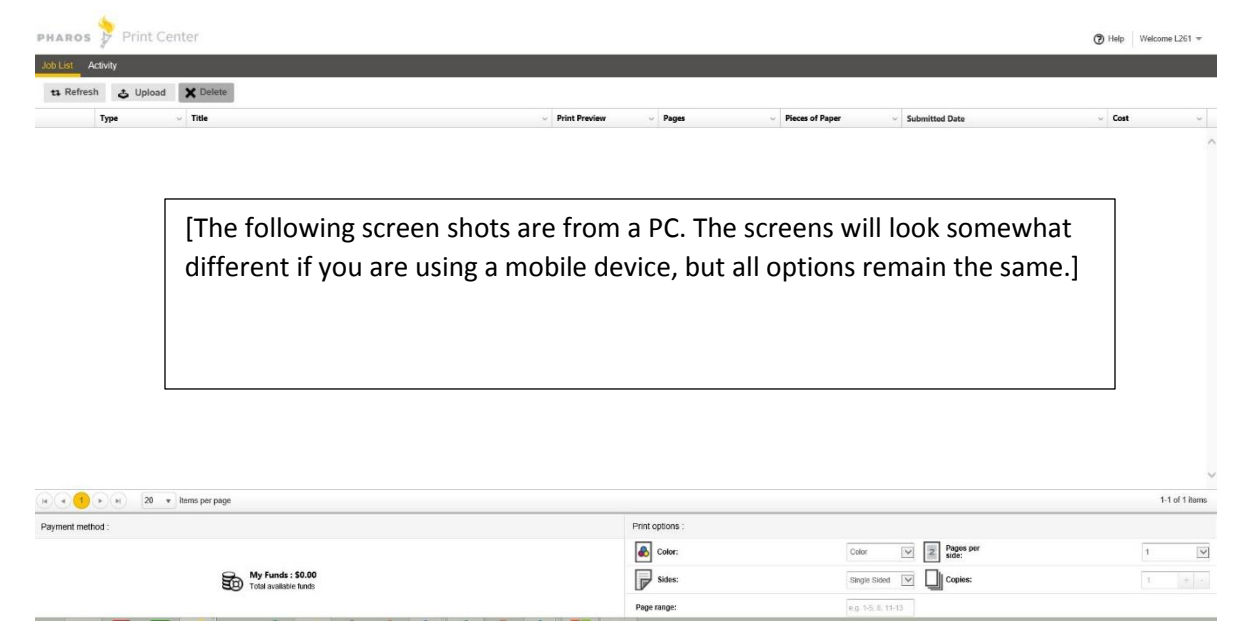

**Step 4.** After your document or photo is uploaded, select Black & White or Color, and number of copies a. Cost automatically updates, depending on the choices (\$.20 per Black & White copy; \$.50 per Color copy).

 b. As the app or site is constantly communicating with the Print Station, there is **no** "print" button to send the document or photo.

 c. Next, go to the Print Release computer by the printer and log in (library card number or email).

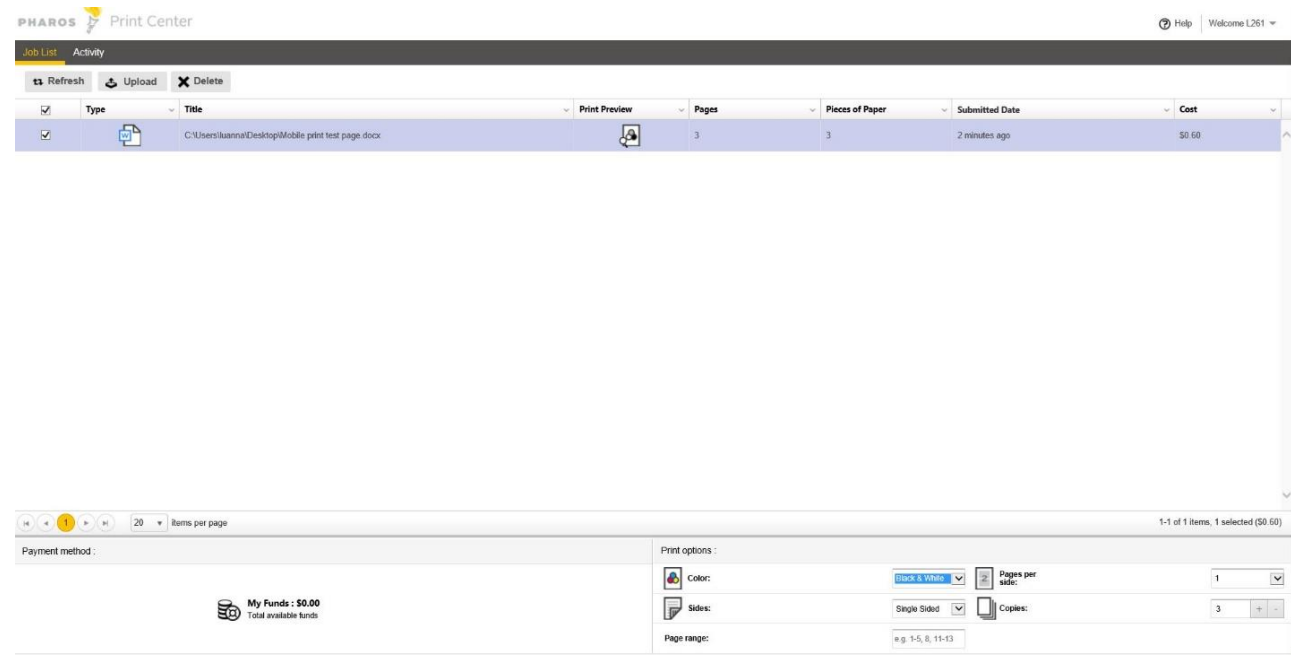

**\*Wireless printing does not allow printing directly from a website.**